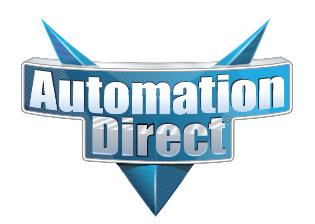

## **Errata Sheet Errata Sheet**

## **This Errata Sheet contains corrections or changes made after the publication of this manual.**

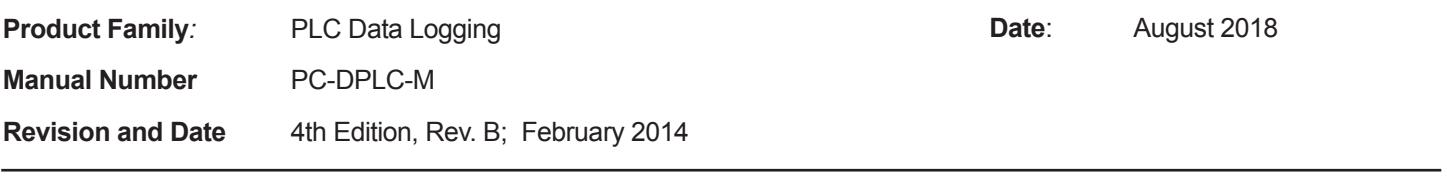

## **Change to Chapter 5. Ladder Logic; 5.1 WX/RX Commands**

*Step 1 on page 20 is incorrect: It should be:*

*"1. Load the address 90 (BCD) into the low byte and the slot number of the ECOM module into the high byte. Address 90 (BCD) is required for PLC-to-PC communications with DataWorx PLC".*